### **CSE 331**

#### Design Patterns 1:Iterator, Adapter, Singleton, Flyweight

slides created by Marty Stepp based on materials by M. Ernst, S. Reges, D. Notkin, R. Mercerhttp://www.cs.washington.edu/331/

1

# **Design patterns**

#### • design pattern:

A standard solution to a common software problem in a context.

- describes a recurring software structure or idiom
- is abstract from any particular programming language  $\blacksquare$
- $\overline{\phantom{a}}$ identifies classes and their roles in the solution to a problem
- in 1990 a group called the Gang of Four or "GoF" (Gamma, Helm, Johnson, Vlissides) compile a catalog of design patterns
	- $\blacksquare$  1995 book Design Patterns: Elements of Reusable Object-Oriented S*oftware* is a classic of the field

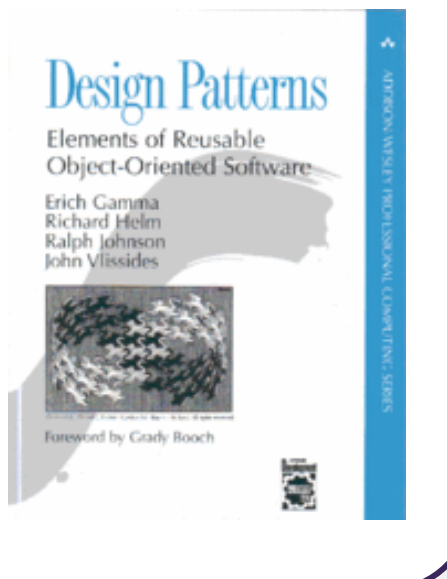

# **Benefits of using patterns**

- Patterns give a design common vocabulary for software design:
	- Allows engineers to abstract a problem and talk about that abstraction in isolation from its implementation.
	- A culture; domain-specific patterns increase design speed.
- Capture expertise and allow it to be communicated:
	- Promotes design reuse and avoid mistakes.
	- Makes it easier for other developers to understand a system.
- $\bullet$ • Improve documentation (less is needed):
	- Improve understandability (patterns are described well, once).

# **Gang of Four (GoF) patterns**

(abstracting the object-instantiation process)

 $(how objects/classes can be combined)$ 

#### **• Creational Patterns**

- Factory Method Abstract Factory Singleton
- Builder Prototype
- Structural Patterns
	- Adapter Bridge Composite
	- Decorator Facade Flyweight
	- Proxy
	-
- •Behavioral Patterns (communication between objects) Command Interpreter Iterator п ■ Mediator **Observer** State Strategy Chain of Responsibility Visitor
	- Template Method

# **Describing a pattern**

- *Problem:* In what situation should this pattern be used?
- Solution: What should you do? What is the pattern?
	- describe details of the objects/classes/structure needed
	- should be somewhat language-neutral
- Advantages: Why is this pattern useful?
- Disadvantages: Why might someone not want this pattern?

#### **Pattern: Iterator**

objects that traverse collections

# **Iterator pattern**

- *Problem:* To access all members of a collection, must perform a specialized traversal for each data structure.
	- $\overline{\phantom{a}}$ Introduces undesirable dependences.
	- Does not generalize to other collections.

#### • Solution:

- Provide a standard iterator object supplied by all data structures.
- The implementation performs traversals, does bookkeeping.
	- The implementation has knowledge about the representation.
- $\overline{\phantom{a}}$ Results are communicated to clients via a standard interface.

#### • Disadvantages:

- Iteration order is fixed by the implementation, not the client.
- Missing various potentially useful operations (add, set, etc.).

# **Pattern: Adapter**

an object that fits another object into a given interface

# **Adapter pattern**

- Problem: We have an object that contains the functionality we need, but not in the way we want to use it.
	- **Cumbersome / unpleasant to use. Prone to bugs.**
- Example:
	- We are given an Iterator, but not the collection it came from.
	- We want to do a for-each loop over the elements, but you can't do this with an Iterator, only an Iterable:

```
public void printAll(Iterator<String> itr) {// error: must implement Iterablefor (String s : itr) {
System.out.println(s);} }
```
# **Adapter in action**

• Solution: Create an adapter object that bridges the provided and desired functionality.

```
public class IterableAdapter implements Iterable<String> {
   private Iterator<String> iterator;public IterableAdapter(Iterator<String> itr) {this.iterator = itr;
    }public Iterator<String> iterator() {return iterator;}}. .

public void printAll(Iterator<String> itr) {
IterableAdapter adapter = new IterableAdapter(itr);
   for (String s : adapter) { ... } // works}
```
# **Pattern: Singleton**

A class that has only a single instance

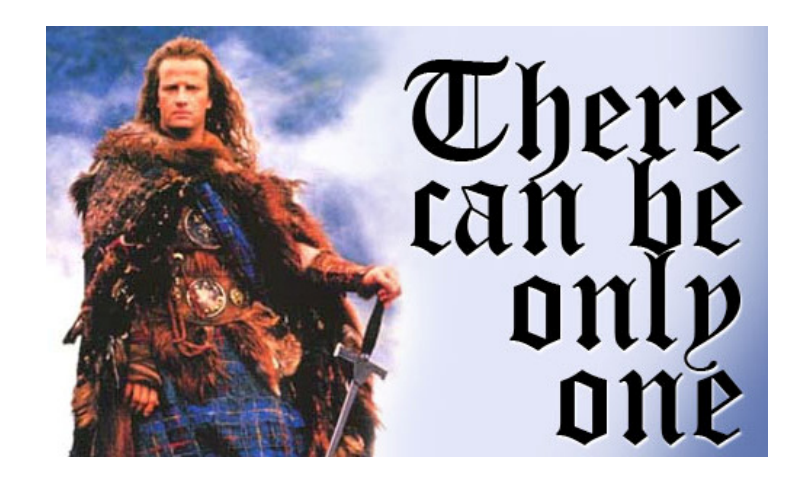

# **Creational Patterns**

- Constructors in Java are inflexible:
	- Can't return a subtype of the class they belong to.
	- Always returns a fresh new object; can never re-use one.
- Creational factories:
	- Factory method
	- $\blacksquare$ Abstract Factory object
	- $\overline{\phantom{a}}$ Prototype
	- Dependency injection
- Sharing:
	- Singleton
	- Interning
	- Flyweight

# **Restricting object creation**

- *Problem:* Sometimes we really only ever need (or want) one instance of a particular class.
	- Examples: keyboard reader, bank data collection, game, UI
	- $\blacksquare$ We'd like to make it illegal to have more than one.
- Issues:
	- Creating lots of objects can take a lot of time.
	- $\blacksquare$ Extra objects take up memory.
	- П It is a pain to deal with different objects floating around if they are essentially the same.
	- $\blacksquare$  Multiple objects of a type intended to be unique can lead to bugs.
		- What happens if we have more than one game UI, or account manager?

# **Singleton pattern**

- singleton: An object that is the only object of its type. (one of the most known / popular design patterns)
	- $\blacksquare$ Ensuring that a class has at most one instance.
	- $\mathcal{L}_{\mathcal{A}}$  Providing a global access point to that instance.
		- e.g. Provide an accessor method that allows users to see the instance.
- Benefits:
	- Takes responsibility of managing that instance away from the programmer (illegal to construct more instances).
	- Saves memory.
	- Avoids bugs arising from multiple instances.

# **Restricting objects**

- One way to avoid creating objects: use static methods
	- Examples: Math, System
	- $\blacksquare$ Is this a good alternative choice? Why or why not?

- Disadvantage: Lacks flexibility.
	- Static methods can't be passed as an argument, nor returned.
- Disadvantage: Cannot be extended.
	- Example: Static methods can't be subclassed and overridden like an object's methods could be.

# **Implementing Singleton**

- Make constructor(s) private so that they can not be called from outside by clients.
- Declare a single private static instance of the class.
- Write a public getInstance() or similar method that allows access to the single instance.
	- $\blacksquare$  May need to protect / synchronize this method to ensure that it will work in a multi-threaded program.

# **Singleton sequence diagram**

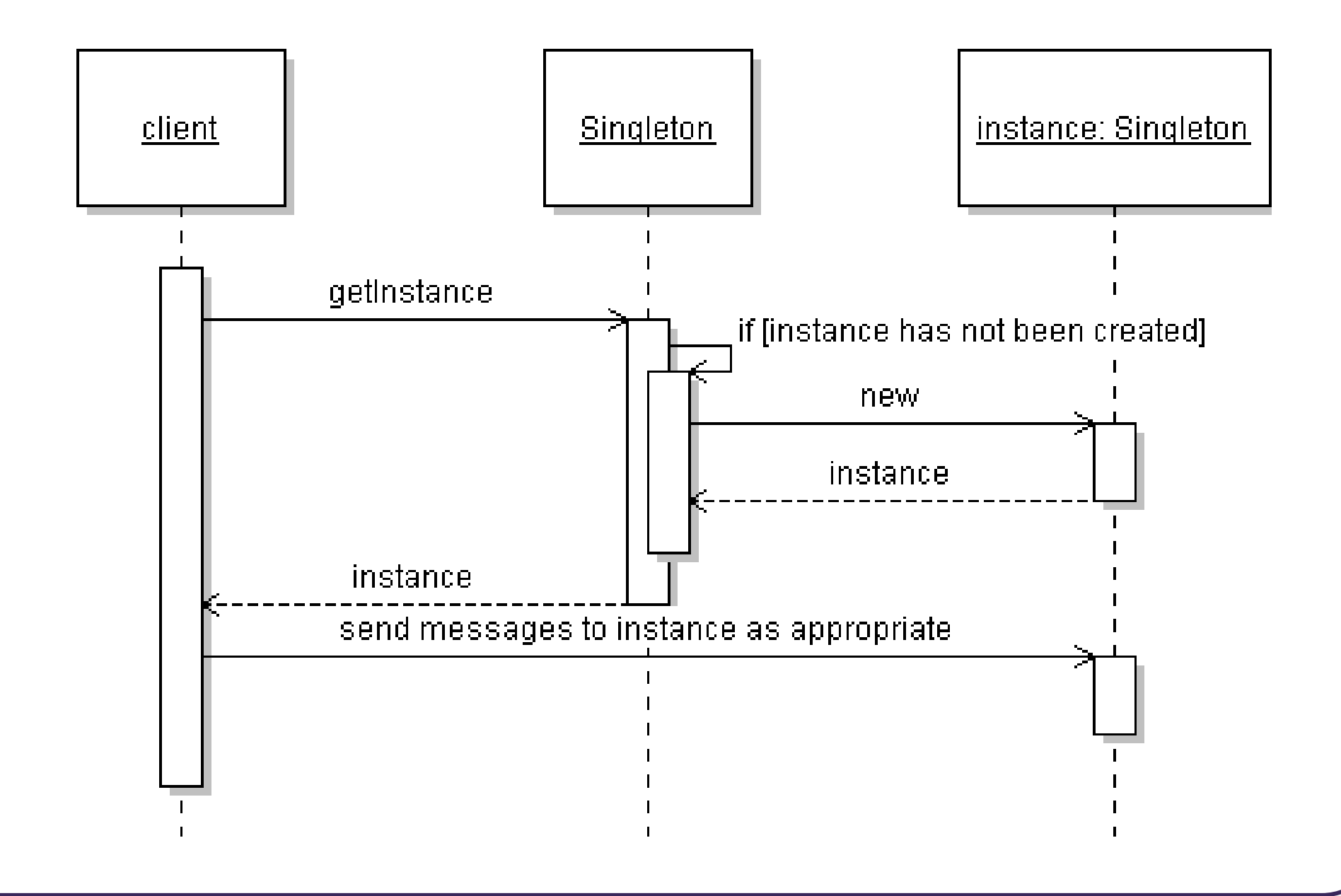

# **Singleton example**

• Class RandomGenerator generates random numbers.

```
public class RandomGenerator {
    private static final RandomGenerator gen =
             new RandomGenerator();public static RandomGenerator getInstance() {
        return gen;}
```
**private RandomGenerator()** {}

. .

}

## **Lazy initialization**

• Can wait until client asks for the instance to create it:

```
public class RandomGenerator {
    private static RandomGenerator gen = null;
    public static RandomGenerator getInstance() {
        if (gen == null) {
            gen = new RandomGenerator();
        }
return gen;}private RandomGenerator() {}
    . .
}
```
# **Singleton Comparator**

• Comparators make great singletons because they have no state:

```
public class LengthComparator
implements Comparator<String> {
private static LengthComparator comp = null;
    public static LengthComparator getInstance() {
        if (comp == null) {

comp = new LengthComparator();}
return comp;}private LengthComparator() {}
    public int compare(String s1, String s2) {
        return s1.length() - s2.length();
    }}
```
# **Pattern: Flyweight**

a class that has only one instance for each unique state

### **Redundant objects**

- Problem: Redundant objects can bog down the system.
	- Many objects have the same state.
	- **Example:** File objects that represent the same file on disk
		- new File("mobydick.txt")
		- new File("mobydick.txt")
		- new File("mobydick.txt")
			- ...
		- new File("notes.txt")

**Example:** Date objects that represent the same date of the year

- new Date(4, 18)
- new Date(4, 18)

# **Flyweight pattern**

- flyweight: An assurance that no more than one instance of a class will have identical state.
	- $\blacksquare$ Achieved by caching identical instances of objects.
	- $\blacksquare$ Similar to singleton, but one instance for each unique object state.
	- $\blacksquare$ Useful when there are many instances, but many are equivalent.
	- Can be used in conjunction with Factory Method pattern to create <sup>a</sup> very efficient object-builder.
	- $\blacksquare$  Examples in Java: String, Image, Toolkit, Formatter, Calendar, JDBC

# **Flyweight diagram**

- Flyweighting shares objects and/or shares their internal state
	- saves memory
	- $\blacksquare$  $\blacksquare$  allows comparisons with  $==$  rather than  $\verb|equals|$  (why?)

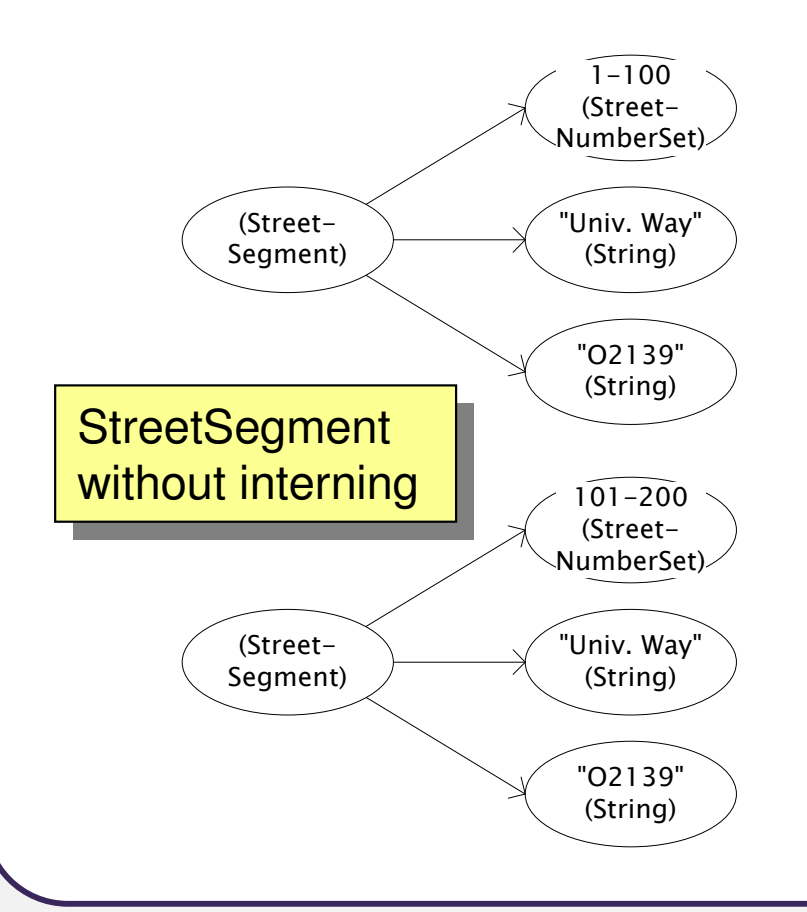

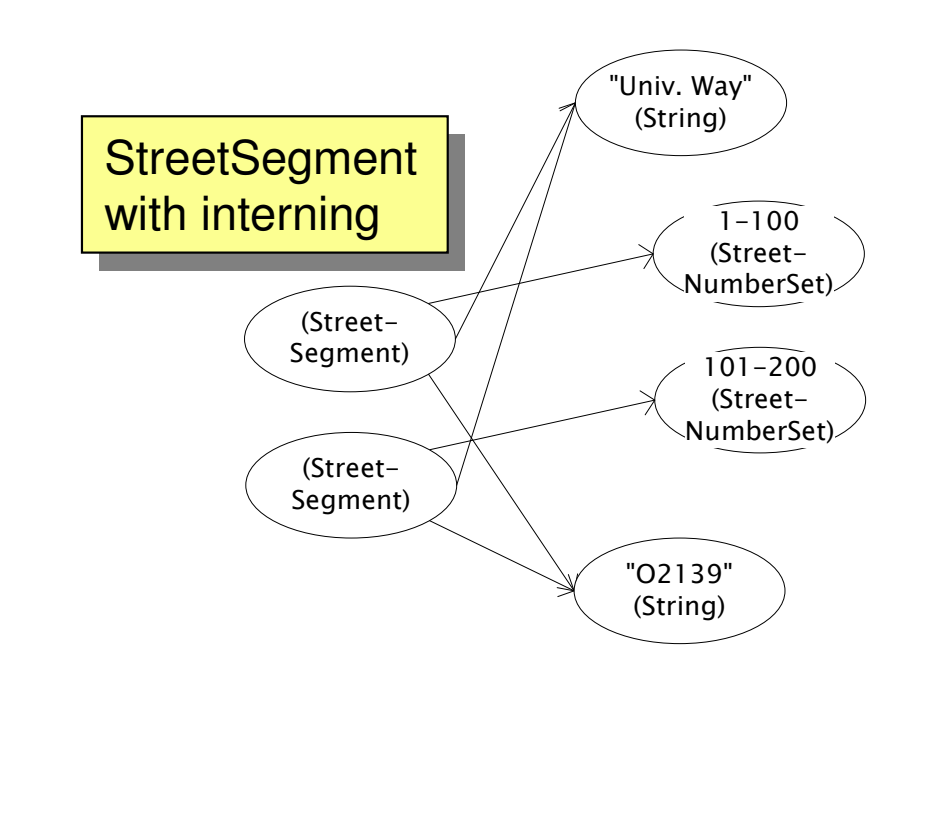

# **Implementing a Flyweight**

- Flyweighting works best on immutable objects. (Why?)
- Class pseudo-code sketch:

public class **Name** {

- static collection of instances
- private constructor
- static method to get an instance:

if (we have created this kind of instance before): get it from the collection and return it.

else:

}

create a new instance, store it in the collection and return it.

# **Flyweight sequence diagram**

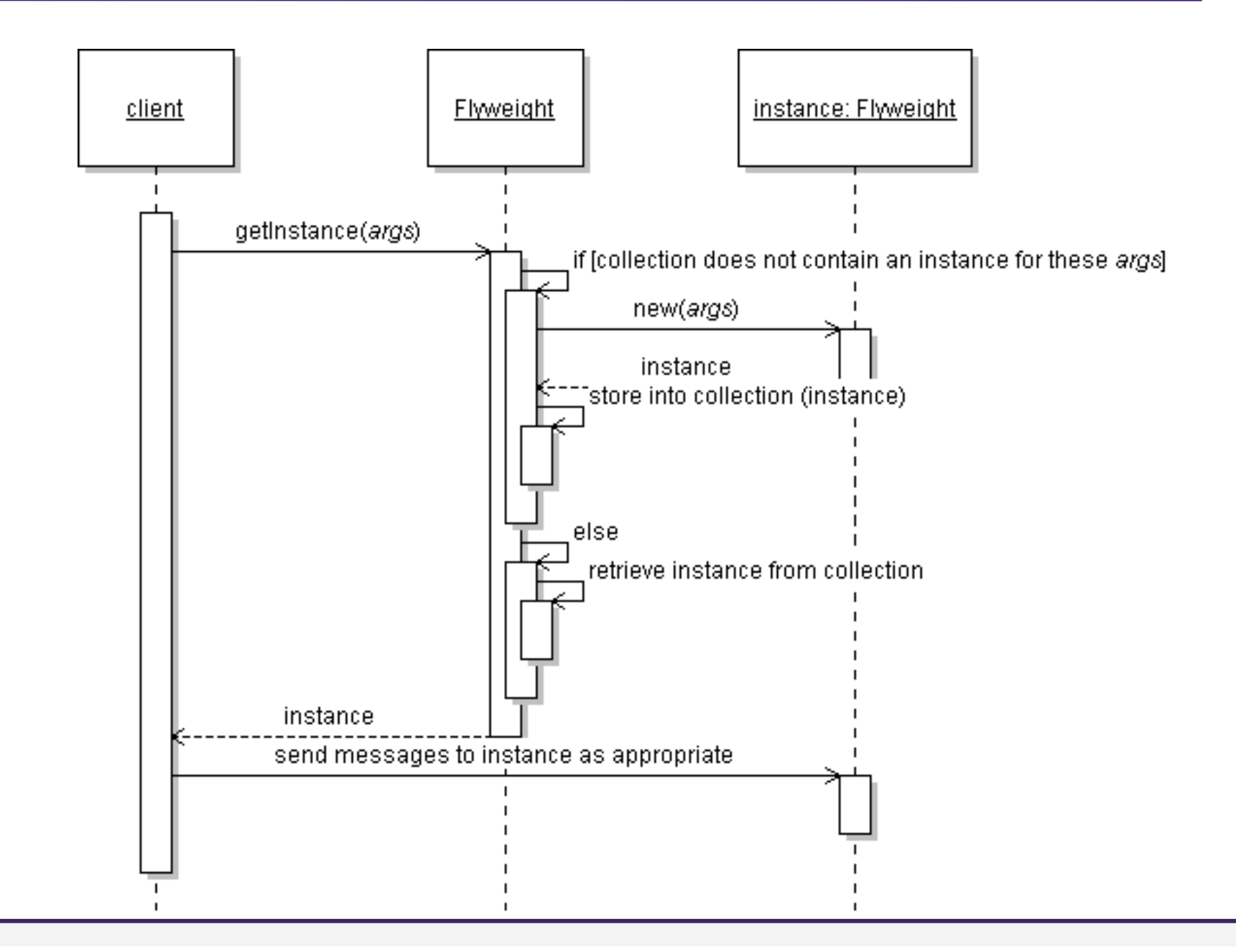

# **Implementing a Flyweight**

```
public class Flyweighted {private static Map<KeyType, Flyweighted> instances
             = new HashMap<KeyType, Flyweighted>();private Flyweighted(...) { ... }
    public static Flyweighted getInstance(KeyType key) {
        if (!instances.contains(key)) {instances.put(key, new Flyweighted(key));
         }
return instances.get(key);}
```
}

#### **Class before flyweighting**

```
public class Point {
private int x, y;public Point(int x, int y) {this.x = x;this.y = y;
    }public int getX() { return x; }
public int getY() { return y; }public String toString() {
return "(" + x + ", " + y + ")";}}
```
### **Class after flyweighting**

```
public class Point {
private static Map<String, Point> instances = new HashMap<String, Point>();
```

```
public static Point getInstance(int x, int y) {
    String key = x + ", " + y;

if (!instances.containsKey(key)) {
instances.put(key, new Point(x, y));}
return instances.get(key);}private final int x, y; // immutableprivate Point(int x, int y) {
    . .
```
# **String flyweighting**

- interning: Synonym for flyweighting; sharing identical instances.
	- **Java** String objects are automatically interned (flyweighted) by the compiler whenever possible.
	- **If you declare two string variables that point to the same literal.**
	- $\blacksquare$ If you concatenate two string literals to match another literal.

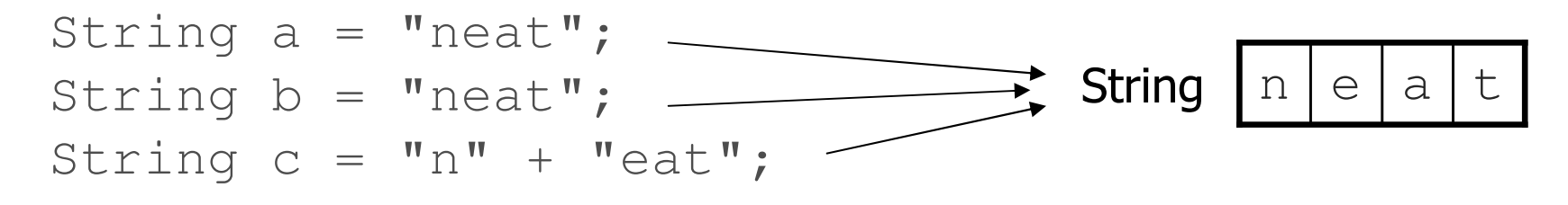

• So why doesn't == always work with Strings?

# **Limits of String flyweight**

String **a** <sup>=</sup>"neat"; Scanner console = new Scanner(System.in); String **b** = console.next(); // user types "neat" if (a == b) { ... // false

• There are many cases the compiler doesn't / can't flyweight:

- When you build a string later out of arbitrary variables
- $\blacksquare$ When you read a string from a file or stream (e.g. Scanner)
- **Nhen you build a new string from a** StringBuilder
- $\blacksquare$  When you explicitly ask for a new  $\mathtt{String}$  (bypasses flyweighting)
- You can force Java to flyweight a particular string with intern:

b = b.**intern**();

if  $(a == b)$  {  $\ldots$  // true

# **String interning questions**

String **fly** <sup>=</sup>"fly"; String **weight** <sup>=</sup>"weight"; String **fly2** <sup>=</sup>"fly"; String **weight2** <sup>=</sup>"weight";

• Which of the following expressions are  $true$ ?

a) 
$$
fly == fly2
$$

- $b)$  weight == weight2
- ${\sf c})$  "fly" + "weight" == "flyweight"
- $\mathsf{d}$ ) fly + weight == "flyweight"

String **flyweight** = new String("fly" + "weight");

e) flyweight == "flyweight"

```
String interned1 = (fly + weight).intern();
```

```
String interned2 = flyweight.intern();
```
- $f$ ) interned1 == "flyweight"
- $g)$  interned2 == "flyweight"